*Taxiway Design Formulas...* 1/18

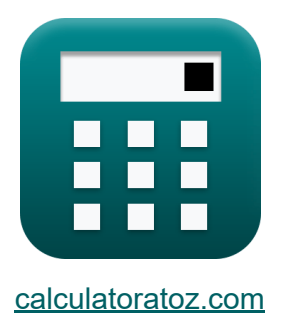

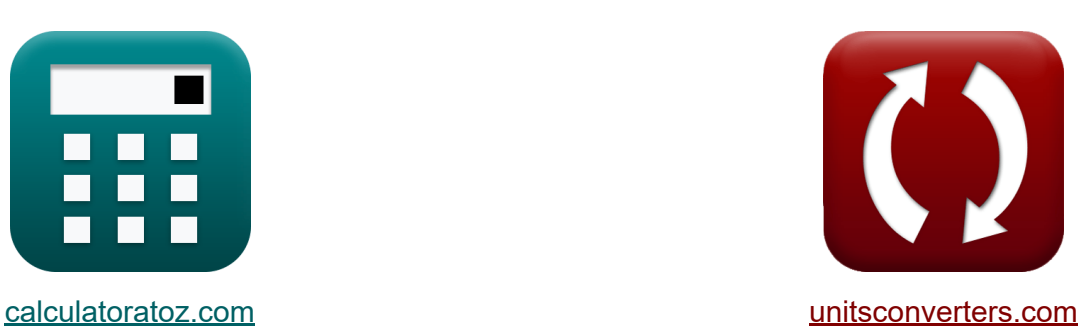

# **Projekt drogi kołowania Formuły**

[Kalkulatory!](https://www.calculatoratoz.com/pl) Przykłady! [konwersje!](https://www.unitsconverters.com/pl) Przykłady!

Zakładka **[calculatoratoz.com](https://www.calculatoratoz.com/pl)**, **[unitsconverters.com](https://www.unitsconverters.com/pl)**

Najszerszy zasięg kalkulatorów i rośnięcie - **30 000+ kalkulatorów!** Oblicz z inną jednostką dla każdej zmiennej - **W wbudowanej konwersji jednostek!**

Najszerszy zbiór miar i jednostek - **250+ pomiarów!**

Nie krępuj się UDOSTĘPNIJ ten dokument swoim znajomym!

*[Zostaw swoją opinię tutaj...](https://docs.google.com/forms/d/e/1FAIpQLSf4b4wDgl-KBPJGChMJCxFlqrHvFdmw4Z8WHDP7MoWEdk8QOw/viewform?usp=pp_url&entry.1491156970=Projekt%20drogi%20ko%C5%82owania%20Formu%C5%82y)*

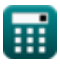

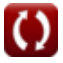

## **Lista 44 Projekt drogi kołowania Formuły**

## **Projekt drogi kołowania**

## **Odległość hamowania**

**1) Nominalna prędkość wyłączania podana Odległość dla zwalniania w normalnym trybie hamowania** 

$$
\boldsymbol{\kappa} \!\left| \boldsymbol{\mathrm{V}}_{\mathrm{ex}}=\sqrt{\left(\boldsymbol{\mathrm{V}}_{\mathrm{ba}}^2\right)-\left(\boldsymbol{\mathrm{S}}_3\cdot 2\cdot \boldsymbol{\mathrm{d}}\right)}
$$

*f***x**

**[Otwórz kalkulator](https://www.calculatoratoz.com/pl/nominal-turn-off-speed-given-distance-for-deceleration-in-normal-braking-mode-calculator/Calc-19631)** 

**[Otwórz kalkulator](https://www.calculatoratoz.com/pl/nominal-turn-off-speed-given-distance-required-for-deceleration-in-normal-braking-mode-calculator/Calc-19629)** 

$$
\text{ex}\left[74.14176\text{m/s}=\sqrt{\left(\left(97\text{m/s}\right)^2\right)-\left(60\text{m}\cdot2\cdot32.6\text{m}^2/\text{s}\right)}
$$

**2) Nominalna prędkość wyłączenia podana Odległość wymagana do opóźnienia w normalnym trybie hamowania** 

$$
\mathbf{V}_{\mathrm{ex}}=\sqrt{\left(\left(\mathrm{V}_{\mathrm{t}}-\mathrm{15}\right)^{2}\right)-\left(8\cdot\mathrm{d}\cdot\mathrm{S}_{3}\right)}
$$

$$
\boxed{\text{ex}} \hspace{0.5em} 51.0295 m/s = \sqrt{\Big( \big( 150.1 m/s - 15 \big)^2 \Big) - \big( 8 \cdot 32.6 m^2/s \cdot 60 m \big)}
$$

**3) Odległość do przejścia z przyziemienia głównego biegu w celu utworzenia stabilizowanej konfiguracji hamowania**

$$
\begin{aligned}\n\text{Ex} \boxed{\text{S}_2 = 10 \cdot \text{V}} \\
\text{ex} \boxed{450 \text{m} = 10 \cdot 45 \text{m/s}}\n\end{aligned}
$$
\nOutwórz kalkulator & The image shows a factor of the following result:

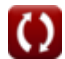

*Taxiway Design Formulas...* 3/18

**4) Odległość wymagana do przejścia od przyziemienia Maingear do utworzenia konfiguracji hamowania stabilizowanego** 

| $f_X$ | $S_2$                                                         | $S \cdot (V_{th} - 10)$ | Obviously                               |     |     |
|-------|---------------------------------------------------------------|-------------------------|-----------------------------------------|-----|-----|
| $g_X$ | $50m = 5 \cdot (20m/s - 10)$                                  | $S$                     |                                         |     |     |
| $S$   | $S$                                                           | $S$                     | $S$                                     | $S$ | $S$ |
| $S_3$ | $\frac{V_{ba}^2 - V_{ex}^2}{2 \cdot d}$                       | $S$                     | $\frac{V_{ba}^2 - V_{ex}^2}{2 \cdot d}$ |     |     |
| $g_X$ | $46.15031m = \frac{(97m/s)^2 - (80m/s)^2}{2 \cdot 32.6m^2/s}$ |                         |                                         |     |     |

**6) Odległość wymagana do zwalniania w normalnym trybie hamowania do nominalnej prędkości startowej**

$$
\kappa\!\left[\mathrm{S}_3=\frac{\left(\mathrm{V_t}-15\right)^2-\mathrm{V}_{\mathrm{ex}}^2}{8\cdot \mathrm{d}}\right]
$$

$$
\texttt{ex} \boxed{45.44482\text{m} = \frac{\left(150.1 \text{m/s} - 15\right)^2 - \left(80 \text{m/s}\right)^2}{8 \cdot 32.6 \text{m}^2/\text{s}}}
$$

**7) Podana prędkość progowa Odległość dla zwalniania w normalnym trybie hamowania** 

$$
\boldsymbol{\kappa} \mathbf{V_{t}}=\left(8\cdot \text{S}_{3}\cdot \text{d}+\text{V}_{\text{ex}}^{2}\right)^{0.5}+15
$$

**[Otwórz kalkulator](https://www.calculatoratoz.com/pl/threshold-speed-given-distance-for-deceleration-in-normal-braking-mode-calculator/Calc-19627)** 

$$
\textbf{ex} \boxed{163.4857\text{m/s}=\left(8\cdot 60\text{m}\cdot 32.6\text{m}^2/\text{s}+(80\text{m/s})^2\right)^{0.5}+15}
$$

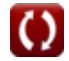

**8) Prędkość pojazdu podana Odległość wymagana do przejścia z punktu przyziemienia na głównym punkcie przyziemienia** 

$$
\mathbf{tx} \boxed{\text{V} = \frac{\text{S}_2}{10}}
$$
\n
$$
\mathbf{ex} \boxed{5.1 \text{m/s} = \frac{51 \text{m}}{10}}
$$

### **9) Prędkość progowa podana Odległość wymagana do przejścia z przyziemienia na Maingear**

**[Otwórz kalkulator](https://www.calculatoratoz.com/pl/threshold-speed-given-distance-required-for-transition-from-maingear-touchdown-calculator/Calc-19628)** 

$$
\text{tx}\boxed{\text{V}_{\text{th}}=\left(\frac{\text{S}_2}{5}\right)+10}
$$
ex
$$
20.2\text{m/s}=\left(\frac{51\text{m}}{5}\right)+10}
$$

**10) Przyjęta prędkość hamowania przy danej odległości dla zwalniania w normalnym trybie hamowania** 

$$
\mathbf{K}\mathbf{V}_{\mathrm{ba}} = \sqrt{\mathrm{S}_3 \cdot 2 \cdot \mathrm{d} + \mathrm{V}_{\mathrm{ex}}^2}
$$

$$
\boxed{{\rm ex}}{\rm 101.548m/s} = \sqrt{60\rm{m}\cdot 2\cdot 32.6\rm{m}^2/\rm{s} + {(80\rm{m/s})}^2}
$$

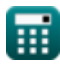

 $\overline{{\rm V_{ba}^2 - V_{ec}^2}}$ 

 $\overline{2\cdot \text{S}_3}$ 

 $\mathbf{f} \times \mathbf{d} =$ 

#### **11) Współczynnik zwalniania przy odległości do zwalniania w normalnym trybie hamowania**

**[Otwórz kalkulator](https://www.calculatoratoz.com/pl/deceleration-rate-when-distance-for-deceleration-in-normal-braking-mode-calculator/Calc-19636)** 

$$
\exp{25.075 \text{m}^2/\text{s} = \frac{\left(97 \text{m}/\text{s}\right)^2 - \left(80 \text{m}/\text{s}\right)^2}{2 \cdot 60 \text{m}}}
$$

 $_{\rm ex}^{-}$ 

**12) Współczynnik zwalniania, gdy uwzględnia się odległość do zwolnienia w normalnym trybie hamowania** 

$$
\begin{array}{l} \mathbf{t} \mathbf{t} = \frac{\left(V_{\rm t}-15\right)^2-\left(V_{\rm ex}^2\right)}{8\cdot S_3} \\ \\ \hline \end{array} \hspace{2cm} \begin{array}{l} \mathbf{t} \mathbf{t} = \frac{\left(150.1 \text{m/s}-15\right)^2-\left(\left(80 \text{m/s}\right)^2\right)}{8\cdot 60 \text{m}} \\ \\ \hline \end{array} \end{array}
$$

## **Projektowanie filetów**

### **13) Długość każdego końca zaokrąglenia w kształcie klina**

$$
\begin{aligned}\n\mathbf{f} \times \boxed{\mathbf{L} = \mathbf{F} - \mathbf{D}_{\mathbf{L}}} \\
\mathbf{f} \times \boxed{3m = 135m - 132m}\n\end{aligned}
$$
\nOutwórz kalkulator C

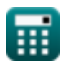

#### **14) Długość odniesienia statku powietrznego podana Długość każdego klinowego końca zaokrąglenia**

$$
\boldsymbol{\kappa} \boxed{\boldsymbol{\mathrm{D_{L}}} = \boldsymbol{\mathrm{F}} - \boldsymbol{\mathrm{L}}}
$$

**[Otwórz kalkulator](https://www.calculatoratoz.com/pl/aircraft-datum-length-given-length-of-each-wedge-shaped-end-of-fillet-calculator/Calc-20501)** 

**[Otwórz kalkulator](https://www.calculatoratoz.com/pl/maximum-deviation-permissible-without-filleting-calculator/Calc-19856)** 

$$
\boxed{\textbf{ex}}{\color{red}131.9\textbf{m}=135\textbf{m}-3.1\textbf{m}}
$$

**15) Dopuszczalne maksymalne odchylenie bez filetowania** 

$$
\kappa\bigg[\lambda=\left(\frac{\mathrm{T_{Width}}}{2}\right)-\left(\mathrm{M}+\frac{\mathrm{T}}{2}\right)\bigg]
$$

$$
\boxed{\textbf{ex}}\boxed{4.05=\left(\frac{45.1\text{m}}{2}\right)-\left(15+\frac{7}{2}\right)}
$$

**16) Maksymalna wartość odchylenia głównego podwozia przy danym promieniu zaokrąglenia** 

$$
\kappa \gamma = -\left(\mathbf{r} - \mathbf{R} + \mathbf{M} + \left(\frac{\mathbf{T}}{2}\right)\right)
$$

 $\boxed{\textbf{ex}}$   $104 = -\Big(\,27.5\text{m} - 150\text{m} + 15 + \Big(\,\cdot\,$ 

**[Otwórz kalkulator](https://www.calculatoratoz.com/pl/maximum-value-of-deviation-of-main-undercarriage-given-radius-of-fillet-calculator/Calc-19853)** 

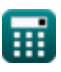

 $\frac{1}{2}$ )

 $f{\bf x}\Big|{\bf M}=-\Big|\ {\rm r}-{\bf R}+\gamma+\Big|\ \cdot$ 

#### **17) Minimalny margines bezpieczeństwa przy danym promieniu zaokrąglenia**

 $\overline{\mathrm{T}}$ 

 $\frac{1}{2}$ ]

**[Otwórz kalkulator](https://www.calculatoratoz.com/pl/minimum-safety-margin-given-radius-of-fillet-calculator/Calc-19854)** 

$$
\boxed{\textbf{ex}}\ \boxed{24 = -\bigg(27.5\text{m} - 150\text{m} + 95 + \bigg(\frac{7}{2}\bigg)\bigg)}
$$

**18) Podana odległość wzdłuż linii środkowej prostej drogi kołowania Długość każdego końca zaokrąglenia** 

$$
\overline{\kappa}\big[\overline{\mathrm{F}}=\mathrm{L}+\mathrm{D}_\mathrm{L}\big]
$$

$$
\boxed{\textbf{ex}}\ \color{red}{135.1\textbf{m}=3.1\textbf{m}+132\textbf{m}}
$$

**19) Podana szerokość drogi kołowania Maksymalne dopuszczalne odchylenie bez zaokrąglania** 

 $\overline{\text{T}}$ 

**[Otwórz kalkulator](https://www.calculatoratoz.com/pl/taxiway-width-given-maximum-deviation-permissible-without-filleting-calculator/Calc-19857)** 

$$
\boxed{\text{r}_{\text{Width}} = 2 \cdot \left(\lambda + \left(\text{M} + \frac{1}{2}\right)\right)} \\
$$
ex
$$
45.2 \text{m} = 2 \cdot \left(4.1 + \left(15 + \frac{7}{2}\right)\right)
$$

$$
\textcolor{blue}{\textbf{m}}
$$

**20) Podany minimalny margines bezpieczeństwa Maksymalne odchylenie dopuszczalne bez filetowania** 

$$
\boldsymbol{t\!\mathbf{x}}\!\left[\!\boldsymbol{\rm M}=\left(\frac{\mathrm{T}_{\mathrm{Width}}}{2}\right)-\lambda-\left(\frac{\mathrm{T}}{2}\right)\!\right]
$$

 $\boxed{\mathsf{ex}}$   $14.95 = \boxed{\cdot}$ 45.1m  $\left(\frac{11}{2}\right)$  – 4.1 –  $\left(\frac{1}{2}\right)$ 7  $\frac{1}{2}$ 

### **21) Promień linii środkowej drogi kołowania przy danym promieniu zaokrąglenia**

$$
\kappa\!\left[\!\left.\text{R}=\text{r}+\left(\!\gamma+\text{M}+\frac{\text{T}}{2}\right)\!\right]\!\right]
$$

$$
\boxed{\textbf{ex}} \boxed{141\text{m} = 27.5\text{m} + \left(95 + 15 + \frac{7}{2}\right)}
$$

## **22) Promień zaokrąglenia**

$$
\kappa\boxed{\mathrm{r}=\mathrm{R}-\left(\gamma+\mathrm{M}+\left(\frac{\mathrm{T}}{2}\right)\right)}
$$

$$
\boxed{\textbf{ex}} \boxed{36.5\text{m} = 150\text{m} - \left(95+15+\left(\frac{7}{2}\right)\right)}
$$

### **23) Rozstaw podwozia głównego przy danym promieniu zaokrąglenia**

$$
\mathbf{\overline{\mu}}\overline{\mathbf{T}}=-2\cdot(\mathbf{r}-\mathbf{R}+\gamma+\mathbf{M})
$$

$$
\mathbf{ex}\left[25=-2\cdot(27.5\mathrm{m}-150\mathrm{m}+95+15)\right]
$$

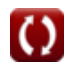

**[Otwórz kalkulator](https://www.calculatoratoz.com/pl/minimum-safety-margin-given-maximum-deviation-permissible-without-filleting-calculator/Calc-19858)** 

**[Otwórz kalkulator](https://www.calculatoratoz.com/pl/radius-of-taxiway-centerline-given-radius-of-fillet-calculator/Calc-19852)** 

**[Otwórz kalkulator](https://www.calculatoratoz.com/pl/radius-of-fillet-calculator/Calc-19851)** 

**24) Rozstaw podwozia głównego z podanym maksymalnym odchyleniem dopuszczalnym bez zaokrąglenia** 

$$
\kappa\!\left|\mathrm{T}=2\cdot\left(\left(\frac{\mathrm{T}_{\mathrm{Width}}}{2}\right)-\lambda-\mathrm{M}\right)\right|
$$

$$
\boxed{\text{ex}}\,6.9 = 2 \cdot \left( \left( \frac{45.1 \text{m}}{2} \right) - 4.1 - 15 \right)
$$

## **Ścieżka, po której następuje główne podwozie kołującego statku powietrznego**

#### **25) Odchylenie podwozia głównego**

$$
\boldsymbol{\kappa}\big[\gamma = \mathrm{D}_\mathrm{L} \cdot \sin(\beta)\big]
$$

**ex**  $94.95285 = 132$ m · sin(46<sup>°</sup>)

#### **26) Podana długość odniesienia statku powietrznego Odchylenie podwozia głównego**

$$
\mathbf{tx} \boxed{\mathrm{D}_{\mathrm{L}} = \frac{\gamma}{\sin(\beta)}}
$$
\n
$$
\mathbf{ex} \boxed{132.0655\mathrm{m} = \frac{95}{\sin(46^\circ)}}
$$

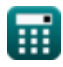

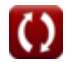

**[Otwórz kalkulator](https://www.calculatoratoz.com/pl/track-of-main-undercarriage-given-maximum-deviation-permissible-without-filleting-calculator/Calc-19859)** 

## **Szerokość drogi kołowania**

**27) Maksymalna rozpiętość zewnętrznego głównego koła zębatego podana szerokość drogi kołowania** 

$$
\boldsymbol{\kappa} \big| \boldsymbol{\mathrm{T}}_{\text{M}} = \boldsymbol{\mathrm{T}}_{\text{Width}} - (2 \cdot \boldsymbol{\mathrm{C}}) \big|
$$

**ex**  $14.9m = 45.1m - (2 \cdot 15.1m)$ 

**28) Odchylenie boczne przy danej odległości separacji między postojem statku powietrznego pasem kołowania do obiektu** 

$$
\boldsymbol{\kappa} \fbox{$\rm d_{\rm L} = \rm{S} - (0.5 \cdot W_{\rm{Span}}) - Z$}
$$

$$
\boxed{\textbf{ex}}\ \boxed{16.5 = 64\text{m} - (0.5\cdot 85\text{m}) - 5\text{m}}
$$

**29) Odległość separacji między drogą kołowania a obiektem** 

$$
\kappa\!\left[\text{S}=\left(\frac{\text{W}_{\text{Span}}}{2}\right)+\text{C}+\text{Z}\right]
$$

$$
\boxed{\textbf{ex}}\hspace{-0.5em}\boxed{62.6\textbf{m} = \left(\frac{85\textbf{m}}{2}\right) + 15.1\textbf{m} + 5\textbf{m}}
$$

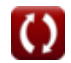

**[Otwórz kalkulator](https://www.calculatoratoz.com/pl/maximum-outer-main-gear-wheel-span-given-taxiway-width-calculator/Calc-19810)** 

**[Otwórz kalkulator](https://www.calculatoratoz.com/pl/lateral-deviation-given-separation-distance-between-aircraft-stand-taxi-lane-to-object-calculator/Calc-19837)** 

### **30) Odległość separacji między pasem kołowania postoju statku powietrznego a obiektem**

$$
\mathbf{\kappa} \boxed{\text{S} = \left( \frac{\text{W}_\text{Span}}{2} \right) + \text{d}_\text{L} + \text{Z}}
$$

$$
\boxed{\text{ex}}\,65\text{m} = \left(\frac{85\text{m}}{2}\right) + 17.5 + 5\text{m}
$$

**31) Odległość separacji między pasem startowym a równoległą drogą kołowania** 

$$
\boldsymbol{\kappa} \big[\text{S} = 0.5 \cdot (\text{SW} + \text{WS}) \big]
$$

$$
\mathbf{ex}\left[\text{64m}=0.5\cdot(\text{83m}+45\text{m})\right]
$$

**32) Odległość separacji podana Prześwit końcówki skrzydła**

$$
\mathbf{\overline{k}}[S = \mathrm{WS} + \mathrm{C} + \mathrm{Z}]
$$

**ex**  $65.1m = 45m + 15.1m + 5m$ 

#### **33) Prześwit czubka skrzydła przy danej odległości separacji między pasem startowym a równoległą drogą kołowania**

$$
\begin{aligned}\n\text{Ex} \boxed{\text{Z} = \text{S} - \text{WS} - \text{C}} \\
\text{ex} \boxed{3.9\text{m} = 64\text{m} - 45\text{m} - 15.1\text{m}}\n\end{aligned}
$$
\nOutwórz kalkulator C

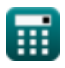

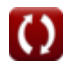

**[Otwórz kalkulator](https://www.calculatoratoz.com/pl/separation-distance-between-runway-and-parallel-taxiway-calculator/Calc-19812)** 

**[Otwórz kalkulator](https://www.calculatoratoz.com/pl/separation-distance-given-wing-tip-clearance-calculator/Calc-19815)** 

### **34) Prześwit końcówki skrzydła przy danej odległości separacji między drogą kołowania a obiektem**

$$
\boldsymbol{\kappa} \big| \boldsymbol{\mathrm{Z}} = \boldsymbol{\mathrm{S}} - (0.5 \cdot \boldsymbol{\mathrm{W}}_{\boldsymbol{\mathrm{Span}}}) - \boldsymbol{\mathrm{C}} \big]
$$

**[Otwórz kalkulator](https://www.calculatoratoz.com/pl/wing-tip-clearance-given-separation-distance-between-taxiway-and-object-calculator/Calc-19834)** 

$$
\boxed{\textbf{ex}}\ \boxed{6.4\text{m} = 64\text{m} - (0.5\cdot 85\text{m}) - 15.1\text{m}}
$$

**35) Prześwit między zewnętrznym kołem zębatym głównym a krawędzią drogi kołowania przy danej szerokości drogi kołowania** 

$$
\kappa C = \frac{T_{\text{Width}} - T_{\text{M}}}{2}
$$
\n
$$
\kappa 14.95 \text{m} = \frac{45.1 \text{m} - 15.2 \text{m}}{2}
$$
\nAt the following calculator 22

**36) Prześwit między zewnętrznym kołem zębatym głównym a krawędzią drogi kołowania przy danym prześwicie końcówki skrzydła** 

$$
\mathbf{\overline{k}}\,\overline{\mathrm{C}}=\mathrm{S}-\mathrm{W}\mathrm{S}-\mathrm{Z}
$$

$$
\mathbf{ex}\ \mathbf{14m} = \mathbf{64m-45m-5m}
$$

**37) Prześwit na końcówkach skrzydeł przy danej odległości separacji między postojem statku powietrznego pasem kołowania do obiektu**

**[Otwórz kalkulator](https://www.calculatoratoz.com/pl/wing-tip-clearance-given-separation-distance-between-aircraft-stand-taxi-lane-to-object-calculator/Calc-19838)** 

**[Otwórz kalkulator](https://www.calculatoratoz.com/pl/clearance-between-outer-main-gear-wheel-and-taxiway-edge-given-wing-tip-clearance-calculator/Calc-19818)** 

$$
ext{ 4m} = 64m - (0.5 \cdot 85m) - 17.5
$$

 $f_{\mathbf{X}}[\mathbf{Z}=\mathrm{S}-(0.5\cdot\mathrm{W_{Span}})-\mathrm{d_L}]$ 

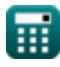

**38) Rozpiętość skrzydeł podana odległość separacji między pasem startowym a równoległą drogą kołowania** 

$$
\kappa\text{WS} = \left(\frac{\text{S}}{0.5}\right) - \text{SW}
$$

$$
\boxed{\text{ex}}\,\frac{45\text{m}=\left(\frac{64\text{m}}{0.5}\right)-83\text{m}}
$$

**39) Rozpiętość skrzydeł przy danej odległości separacji między drogą kołowania a obiektem**

$$
K \nWSpan = \frac{S - C - Z}{0.5}
$$
\n
$$
87.8m = \frac{64m - 15.1m - 5m}{0.5}
$$

**40) Rozpiętość skrzydeł przy danej odległości separacji między pasem ruchu kołowania do obiektu na stanowisku postoju samolotu**

$$
\boldsymbol{\kappa} \big[\boldsymbol{\mathrm{W}}_\text{Span} = 2\cdot(\boldsymbol{\mathrm{S}} - \boldsymbol{\mathrm{d_L}} - \boldsymbol{\mathrm{Z}})\big]
$$

$$
\boxed{\textbf{ex}} \boxed{83\textbf{m}=2\cdot(64\textbf{m}-17.5-5\textbf{m})}
$$

**41) Rozpiętość skrzydeł przy danym prześwicie końcówki skrzydła** 

$$
\mathbf{k}[\mathrm{WS} = \mathrm{S} - \mathrm{C} - \mathrm{Z}]
$$

$$
\boxed{\text{ex}}\ \boxed{43.9\text{m} = 64\text{m} - 15.1\text{m} - 5\text{m}}
$$

**[Otwórz kalkulator](https://www.calculatoratoz.com/pl/wing-span-given-separation-distance-between-runway-and-parallel-taxiway-calculator/Calc-19814)** 

**[Otwórz kalkulator](https://www.calculatoratoz.com/pl/wing-span-given-separation-distance-between-aircraft-stand-taxi-lane-to-object-calculator/Calc-19836)** 

*Taxiway Design Formulas...* 14/18

42) Szerokość drogi kolowania  
\n**ix** Twidth = T<sub>M</sub> + 2 · C  
\n**ex** 45.4m = 15.2m + 2 · 15.1m  
\n43) Szerokość pasa podana odległość separacji między drogą startową a  
\n**równoległą drogą kołowania**  
\n**ix** SW = 
$$
\left(\frac{S}{0.5}\right)
$$
 - WS  
\n**ex** 83m =  $\left(\frac{64m}{0.5}\right)$  - 45m  
\n44) Zezwolenie na odległość separacji między drogą kołowania a obiektem  
\n**ix** C = S - (0.5 · W<sub>Span</sub>) - Z  
\n**0** twórz kalkulator C

$$
\overline{\text{ex}} \hspace{0.5mm} \boxed{16.5\text{m} = 64\text{m} - (0.5 \cdot 85\text{m}) - 5\text{m}}
$$

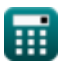

## **Używane zmienne**

- **C** Odległość prześwitu *(Metr)*
- **d** Zmniejszenie prędkości *(Metr kwadratowy na sekundę)*
- **d<sup>L</sup>** Odchylenie boczne
- **D<sup>L</sup>** Długość odniesienia samolotu *(Metr)*
- **F** Odległość wzdłuż osi prostej drogi kołowania *(Metr)*
- **L** Długość każdego końca zaokrąglenia w kształcie klina *(Metr)*  $\bullet$
- **M** Minimalny margines bezpieczeństwa
- **r** Promień zaokrąglenia *(Metr)*
- **R** Promień osi drogi kołowania *(Metr)*
- **S** Odległość separacji *(Metr)*
- **S<sup>2</sup>** Odległość do przejścia od przyziemienia głównego biegu *(Metr)*
- **S<sup>3</sup>** Odległość hamowania w trybie normalnego hamowania *(Metr)*
- **SW** Szerokość paska *(Metr)*
- **T** Tor podwozia głównego
- **T<sup>M</sup>** Maksymalny rozstaw zewnętrznego głównego koła zębatego *(Metr)*
- **TWidth** Szerokość drogi kołowania *(Metr)*
- **V** Prędkość pojazdu *(Metr na sekundę)*
- **Vba** Zakładana prędkość Prędkość włączania hamulca *(Metr na sekundę)*
- **Vex** Nominalna prędkość wyłączenia *(Metr na sekundę)*
- **V<sup>t</sup>** Prędkość progowa dla przejścia *(Metr na sekundę)*
- **Vth** Prędkość progowa w normalnym trybie hamowania *(Metr na sekundę)*
- **WSpan** Rozpiętość skrzydeł *(Metr)*

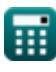

*Taxiway Design Formulas...* 16/18

- **WS** Rozpiętość skrzydeł *(Metr)*
- **Z** Prześwit końcówki skrzydła *(Metr)*
- **β** Kąt skrętu *(Stopień)*
- **γ** Odchylenie głównego podwozia
- **λ** Maksymalne odchylenie bez zaokrąglania

## **Stałe, funkcje, stosowane pomiary**

- Funkcjonować: **sin**, sin(Angle) *Trigonometric sine function*
- Funkcjonować: **sqrt**, sqrt(Number) *Square root function*
- Pomiar: **Długość** in Metr (m) *Długość Konwersja jednostek*
- Pomiar: **Prędkość** in Metr na sekundę (m/s) *Prędkość Konwersja jednostek*
- Pomiar: **Kąt** in Stopień (°) *Kąt Konwersja jednostek*
- Pomiar: **Lepkość kinematyczna** in Metr kwadratowy na sekundę (m²/s) *Lepkość kinematyczna Konwersja jednostek*

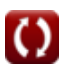

## **Sprawdź inne listy formuł**

- **Projekt drogi kołowania Formuły**
- **Promień skrętu Formuły**

Nie krępuj się UDOSTĘPNIJ ten dokument swoim znajomym!

### **PDF Dostępne w**

[English](https://www.calculatoratoz.com/PDF/Nodes/3274/Taxiway-design-Formulas_en.PDF) [Spanish](https://www.calculatoratoz.com/PDF/Nodes/3274/Taxiway-design-Formulas_es.PDF) [French](https://www.calculatoratoz.com/PDF/Nodes/3274/Taxiway-design-Formulas_fr.PDF) [German](https://www.calculatoratoz.com/PDF/Nodes/3274/Taxiway-design-Formulas_de.PDF) [Russian](https://www.calculatoratoz.com/PDF/Nodes/3274/Taxiway-design-Formulas_ru.PDF) [Italian](https://www.calculatoratoz.com/PDF/Nodes/3274/Taxiway-design-Formulas_it.PDF) [Portuguese](https://www.calculatoratoz.com/PDF/Nodes/3274/Taxiway-design-Formulas_pt.PDF) [Polish](https://www.calculatoratoz.com/PDF/Nodes/3274/Taxiway-design-Formulas_pl.PDF) [Dutch](https://www.calculatoratoz.com/PDF/Nodes/3274/Taxiway-design-Formulas_nl.PDF)

*11/29/2023 | 6:13:19 AM UTC [Zostaw swoją opinię tutaj...](https://docs.google.com/forms/d/e/1FAIpQLSf4b4wDgl-KBPJGChMJCxFlqrHvFdmw4Z8WHDP7MoWEdk8QOw/viewform?usp=pp_url&entry.1491156970=Projekt%20drogi%20ko%C5%82owania%20Formu%C5%82y)*

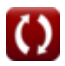